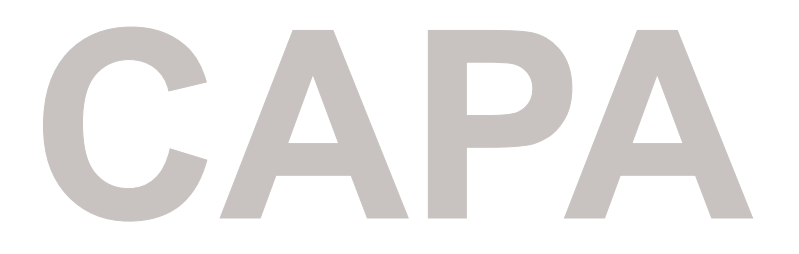

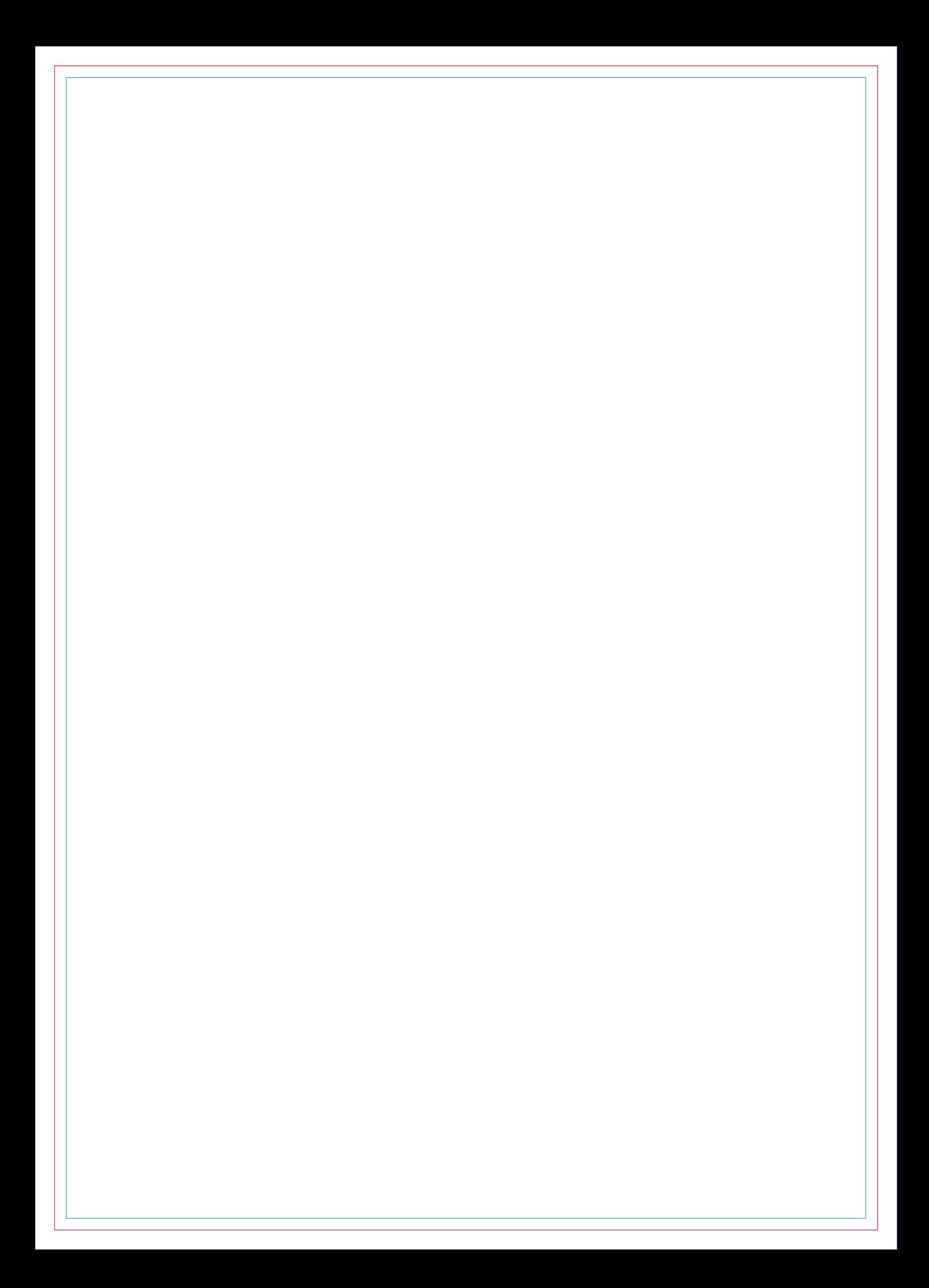

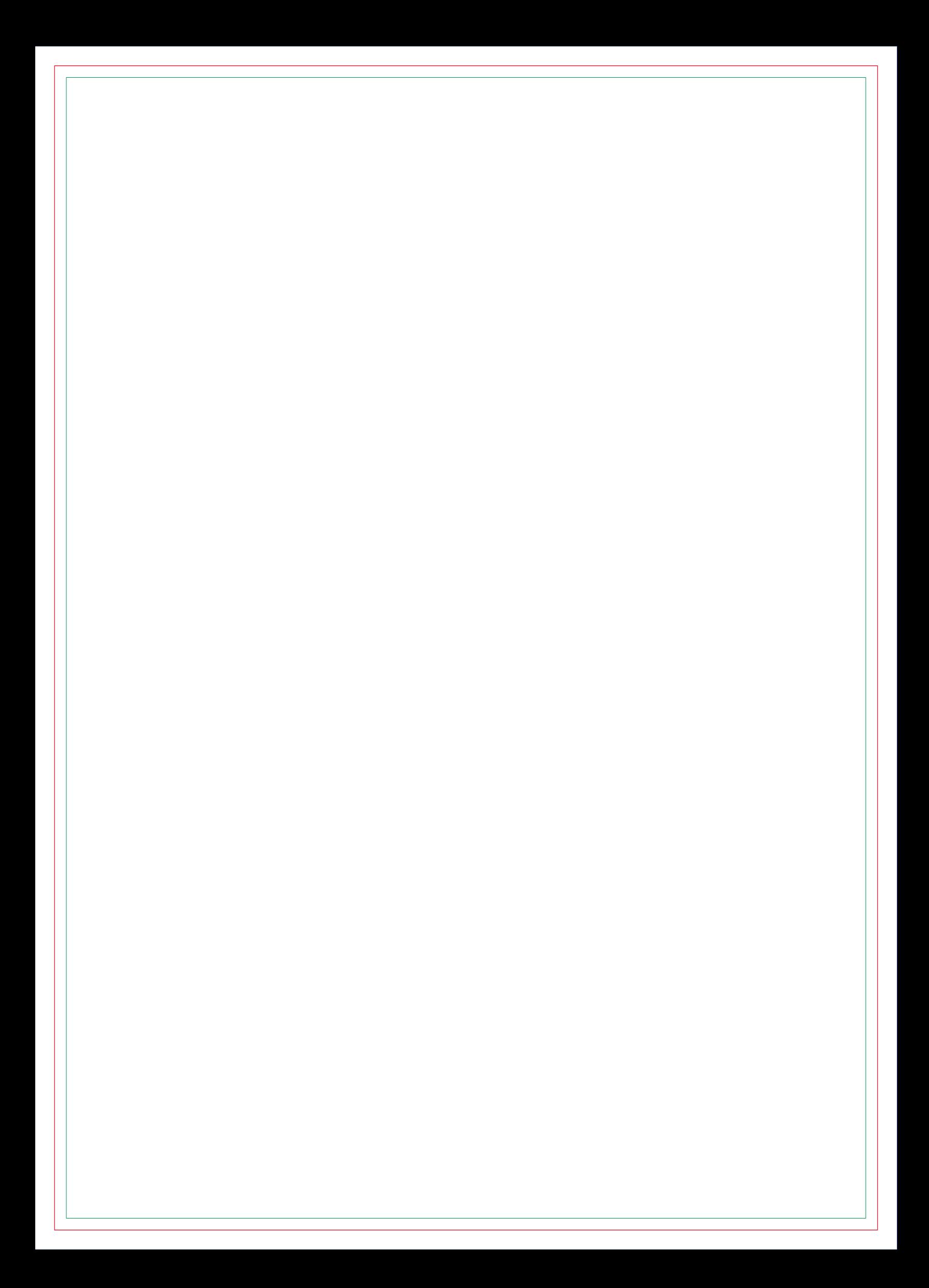

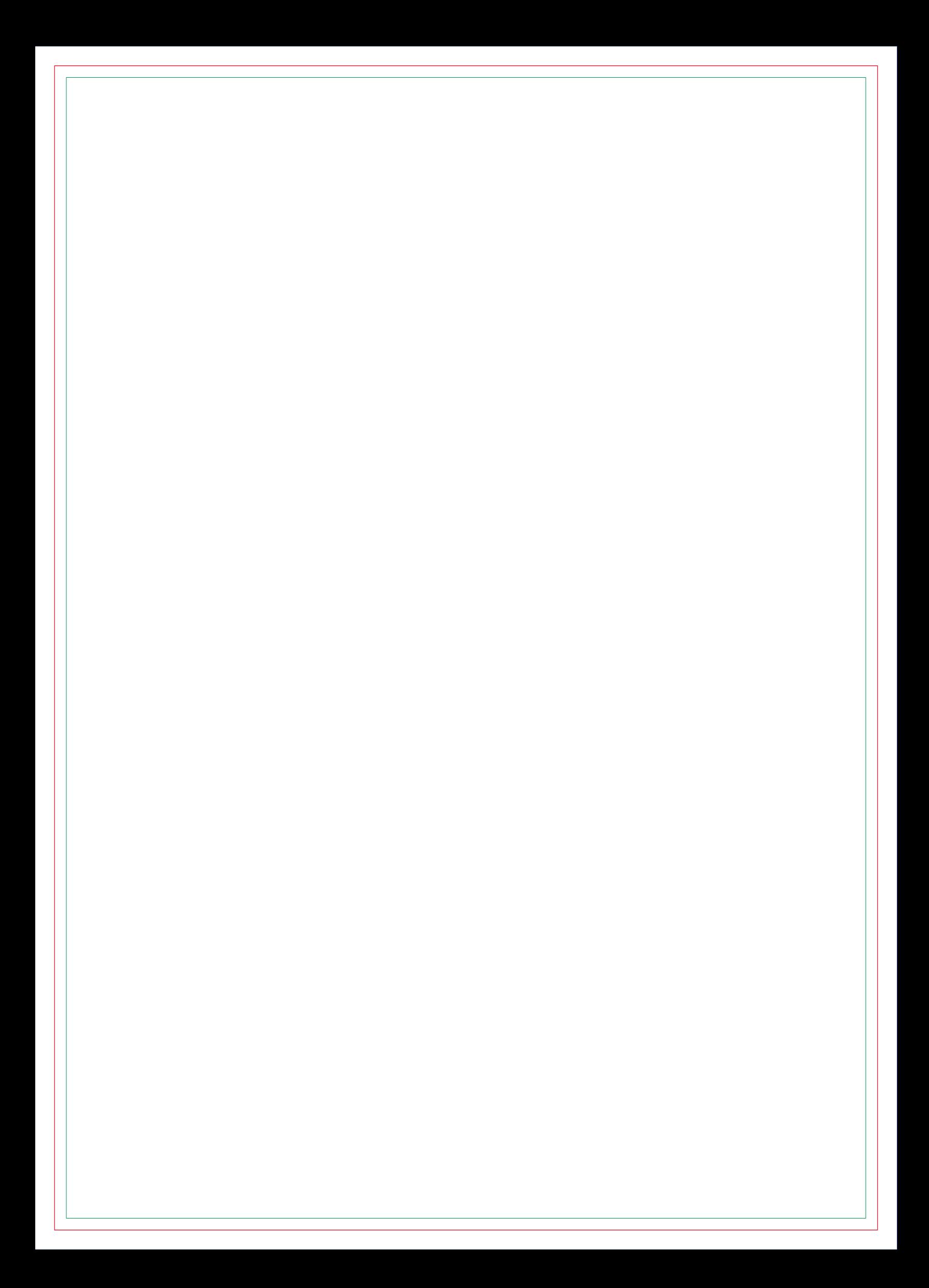

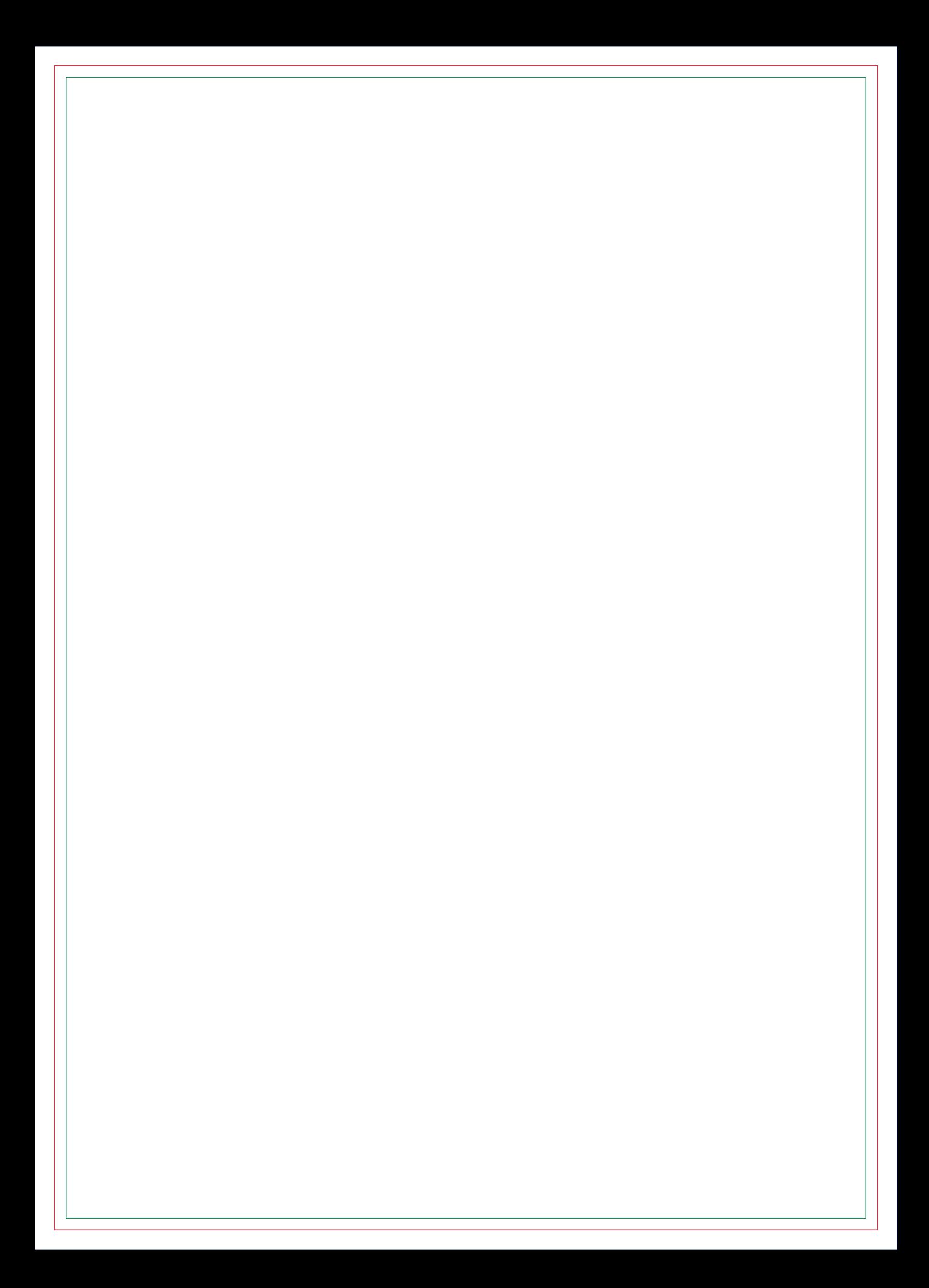

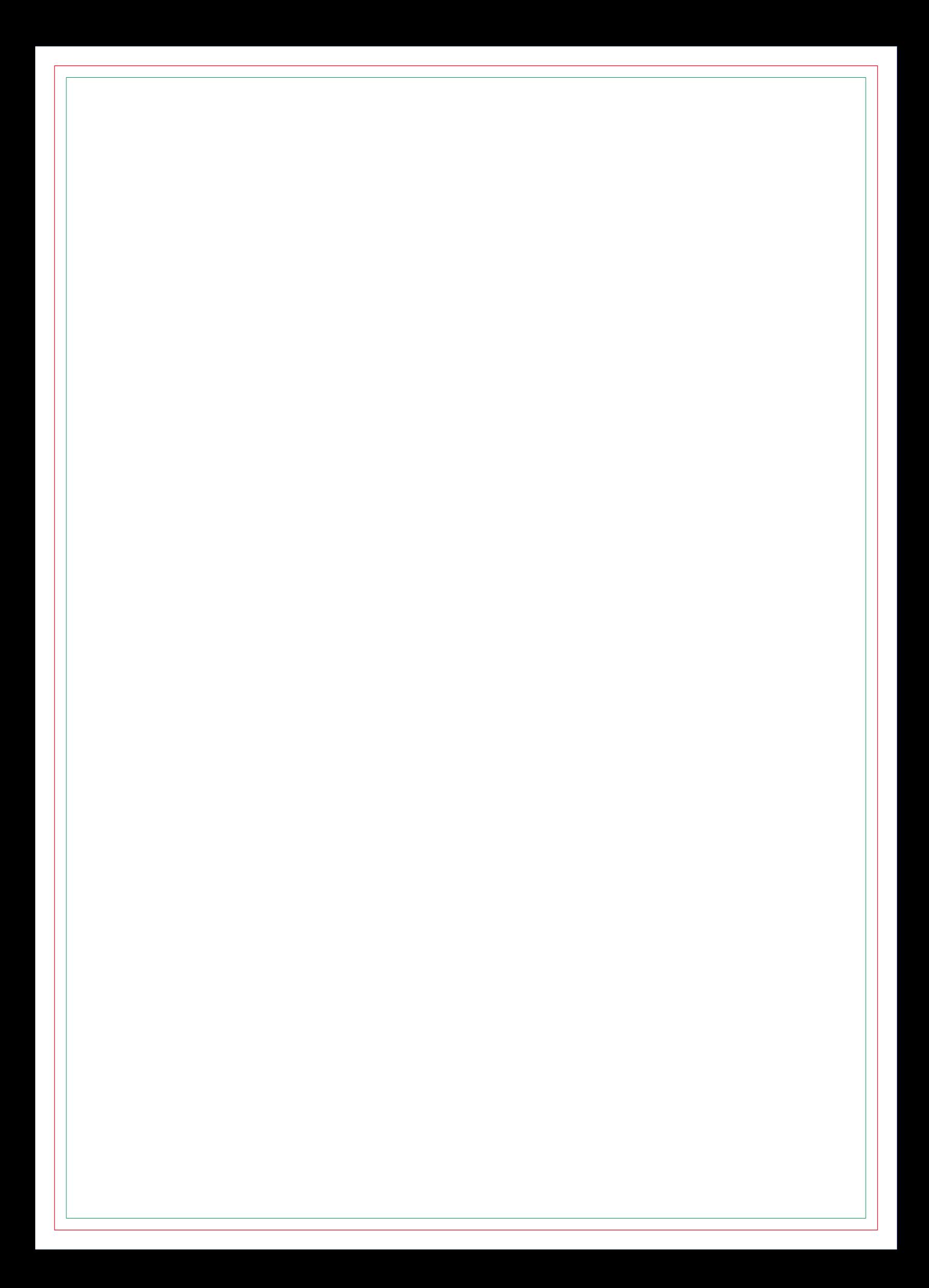

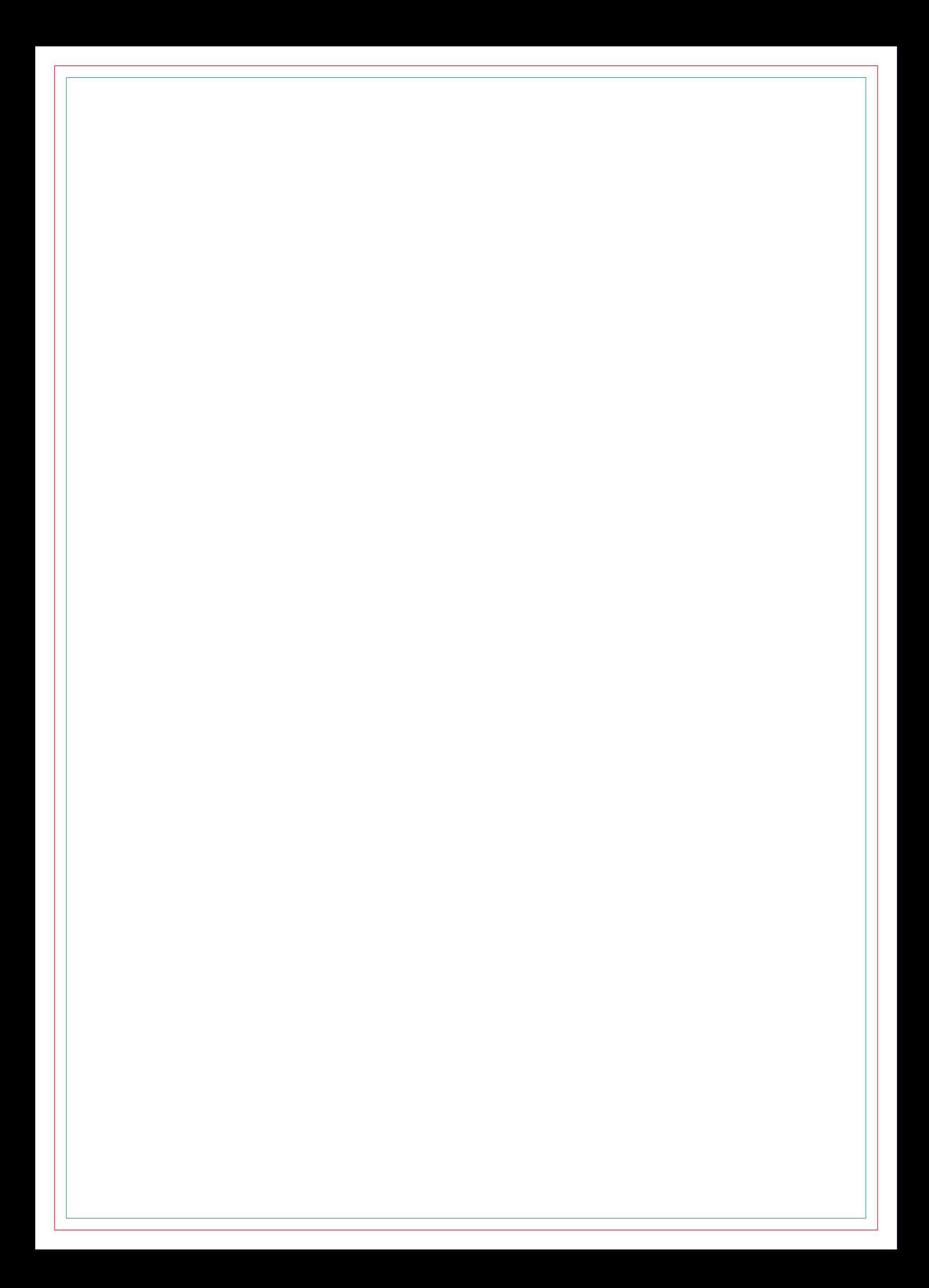

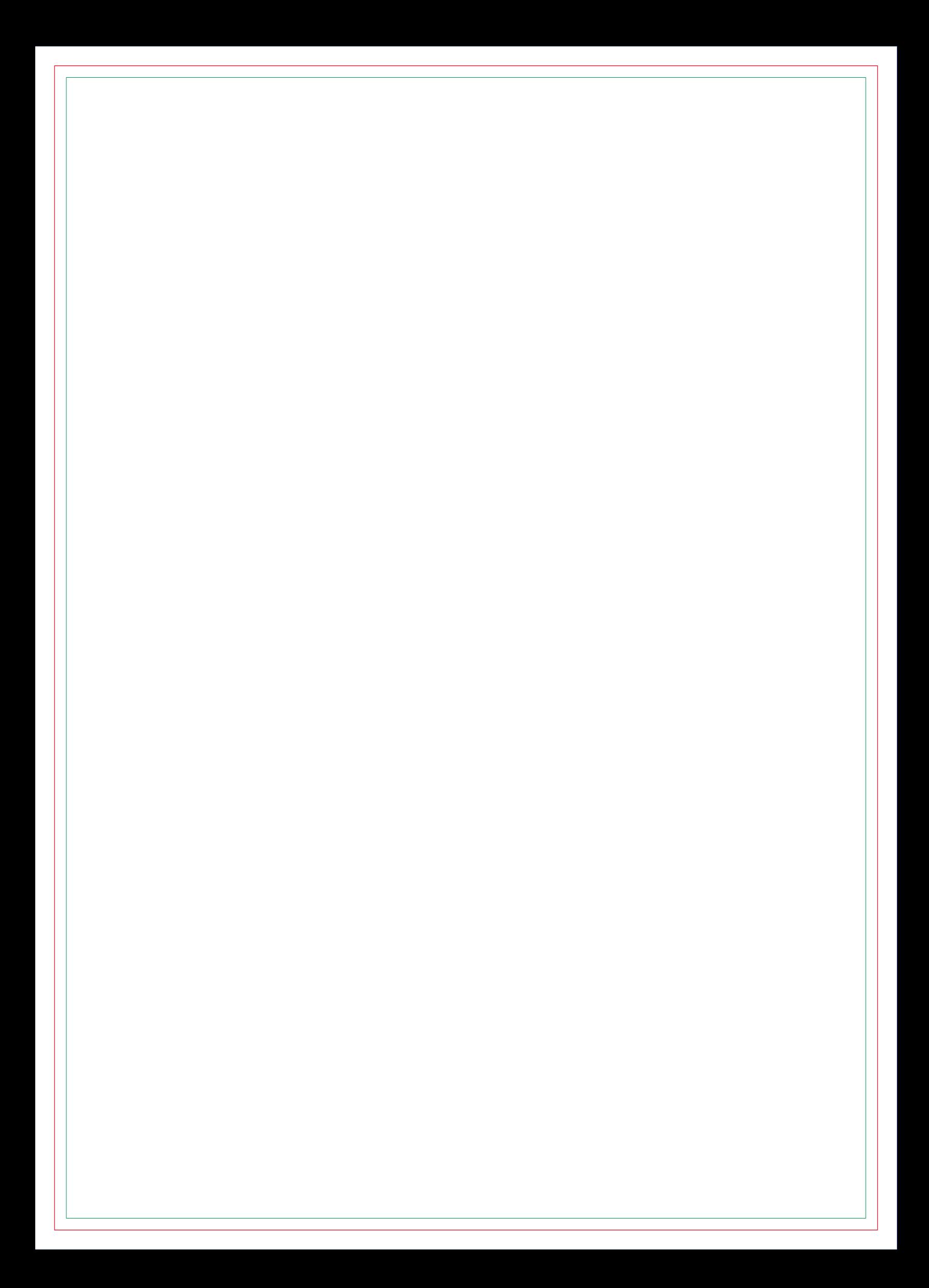

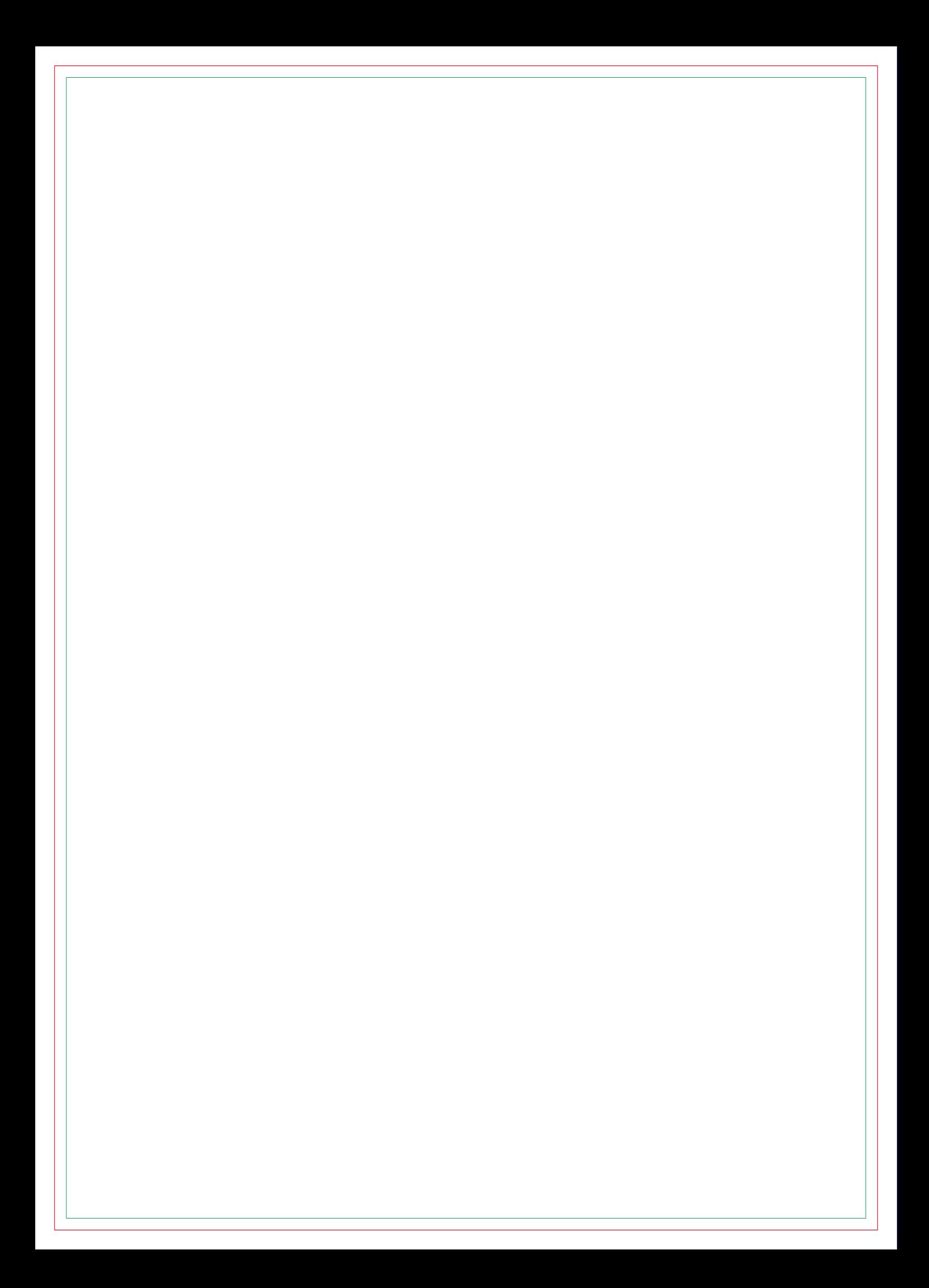

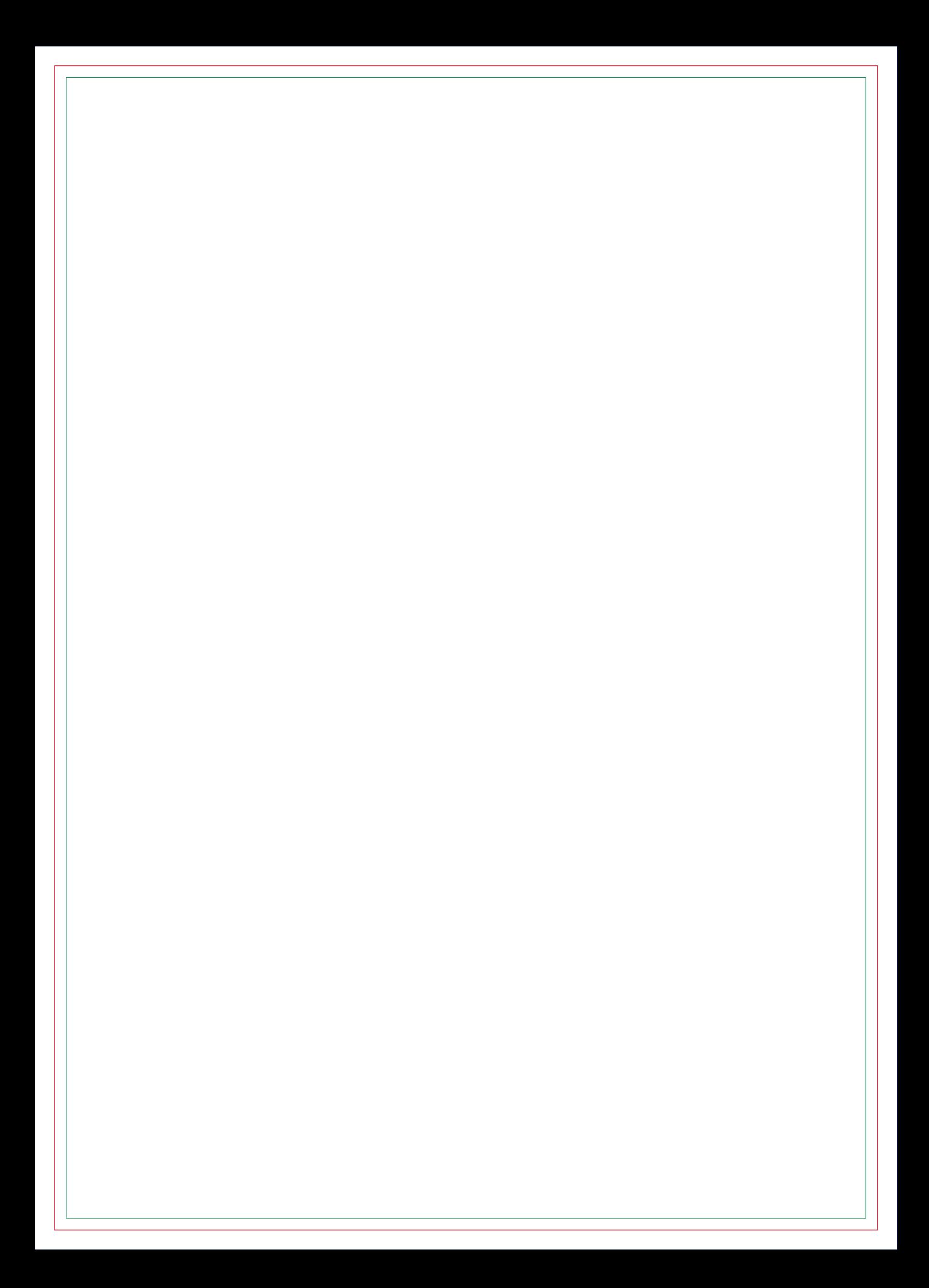

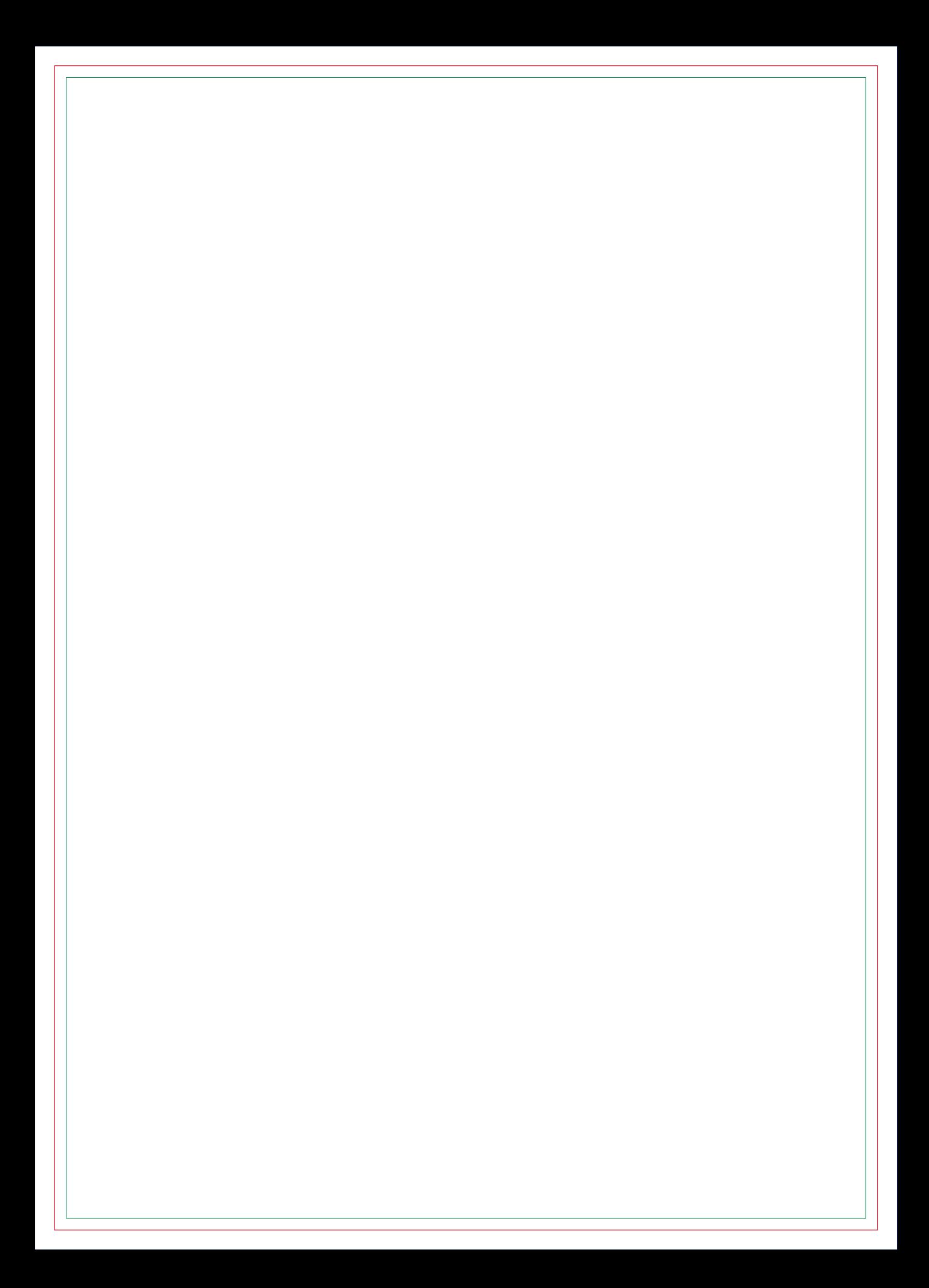

# **CONTRA CAPA**